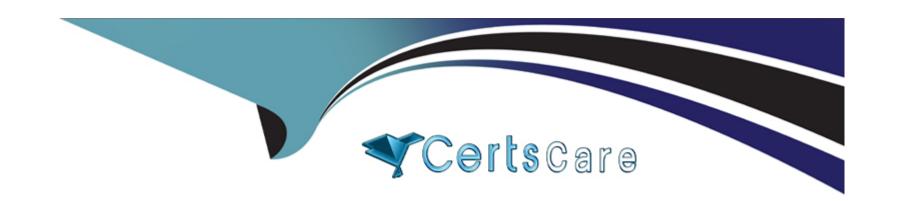

# Free Questions for C\_LUMIRA\_24 by certscare

Shared by Hunter on 12-12-2023

For More Free Questions and Preparation Resources

**Check the Links on Last Page** 

# **Question 1**

| <b>Question Type</b> | MultipleChoice |
|----------------------|----------------|
|----------------------|----------------|

SAP Lumira server via mobile can be accessed by which of

the OS platform?

#### **Options:**

- A- Android
- **B-** Windows
- C- los
- D- All of the above

#### **Answer:**

C

# **Question 2**

**Question Type:** MultipleChoice

In Share tab, when you select the data set where do you

publish the dataset from the following options?

#### **Options:**

- A- Publish to SAP HANA
- **B-** Publish to SAP Market Place
- C- Publish to SCN
- D- Publish to IDT

#### **Answer:**

Α

# **Question 3**

**Question Type:** MultipleChoice

Which placeholder do you use to include the Overall

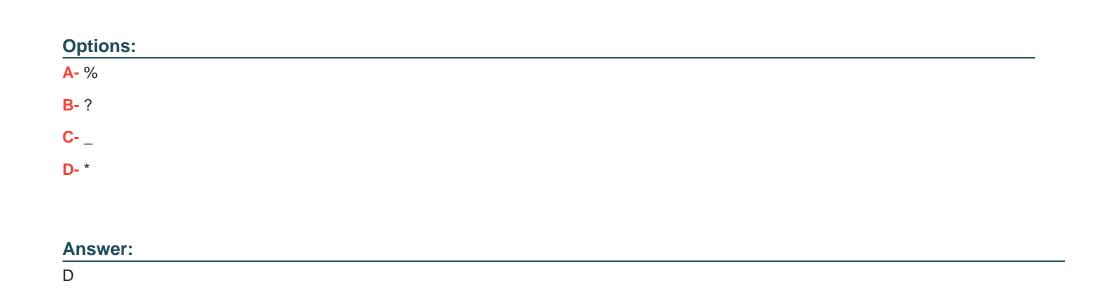

# **Question 4**

Result row?

**Question Type:** MultipleChoice

Which of the following allows you to print Visualizations

(PDF format) in SAP Lumira?

| A- Shapes                                                      |  |
|----------------------------------------------------------------|--|
| B- Pictograms                                                  |  |
| C- Picture                                                     |  |
| D- Text                                                        |  |
|                                                                |  |
| Answer:                                                        |  |
| С                                                              |  |
|                                                                |  |
| Ougstion C                                                     |  |
| Question 6                                                     |  |
| Question Type: MultipleChoice                                  |  |
|                                                                |  |
| Which of the Story type in SAP Lumira allows you to            |  |
| create slide show using different types of charts Left, Right, |  |
| Bottom, and Top?                                               |  |
|                                                                |  |
|                                                                |  |
| Options:                                                       |  |
|                                                                |  |
|                                                                |  |

| A- Infographic                                              |
|-------------------------------------------------------------|
| B- Board                                                    |
| C- Report                                                   |
| D- All of the above                                         |
|                                                             |
| Answer:                                                     |
| В                                                           |
|                                                             |
| Question 7                                                  |
| Question 7                                                  |
| Question Type: MultipleChoice                               |
|                                                             |
| When you create a story in SAP Lumira in compose tab, which |
| of the following panel is not avialble under Compose tab?   |
|                                                             |
|                                                             |
| Options:                                                    |
| A- Content Panel                                            |
|                                                             |

| B- Page Settings                                              |  |
|---------------------------------------------------------------|--|
| C- Preview                                                    |  |
| D- Chart Builder                                              |  |
| E- Story Selector                                             |  |
|                                                               |  |
| Answer:                                                       |  |
| D                                                             |  |
|                                                               |  |
|                                                               |  |
| Question 8                                                    |  |
| Question Type: MultipleChoice                                 |  |
|                                                               |  |
| When you move to compose tab in SAP Lumira, which of          |  |
| the following otpition doesn't appear to select a story type? |  |
|                                                               |  |
|                                                               |  |
| Options:                                                      |  |
| A- Infographic                                                |  |
|                                                               |  |
|                                                               |  |

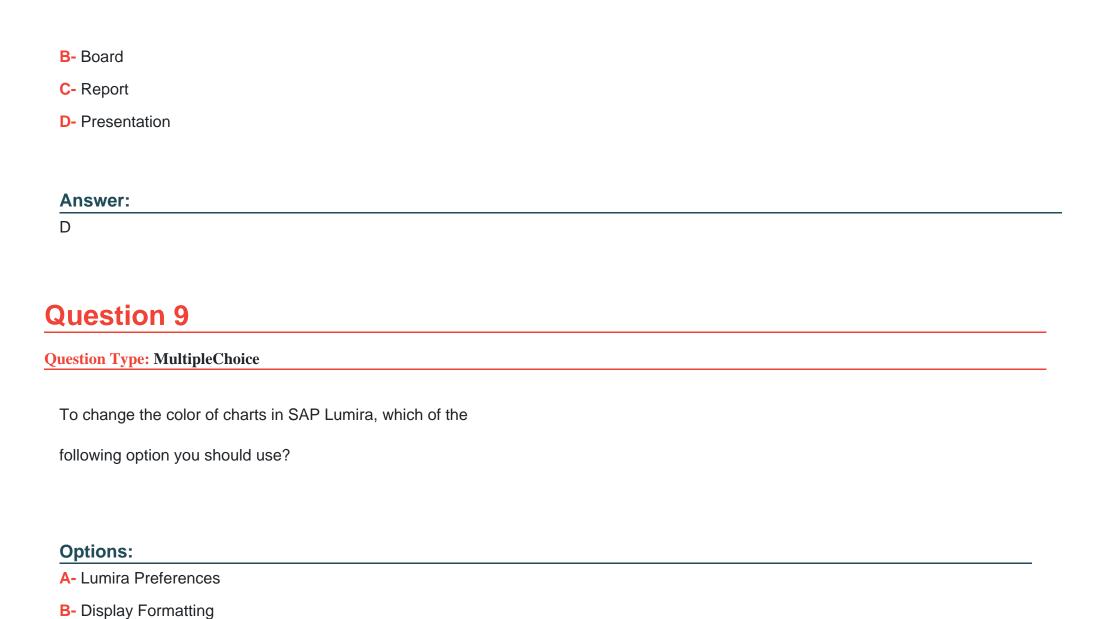

- **C-** Change Aggregation
- **D-** Data Combine

#### **Answer:**

Α

# **Question 10**

#### **Question Type:** MultipleChoice

In SAP Lumira, you want to check how data is spread

over multiple axis in a single chart. Which of the following

function you can use in Chart builder?

#### **Options:**

- A- Creating a chart directly using Chart Builder
- B- Adding a chart in Chart builder

| C- Plotting measures as a dimension in a chart                                                      |
|----------------------------------------------------------------------------------------------------|
| D- All of the above                                                                                 |
| Answer:                                                                                             |
| C                                                                                                   |
| Question 11                                                                                         |
| Question Type: MultipleChoice                                                                       |
| Which of the following function in SAP Lumria allows you to perform Union function on two datasets? |
| Options:                                                                                            |
| A- CombineMerge                                                                                     |
| B- CombineAppend                                                                                    |
| C- CombineJoin                                                                                      |

**D-** CombineUnion

| Answer: B                                      |  |
|------------------------------------------------|--|
|                                                |  |
|                                                |  |
| Question 12                                    |  |
| Question Type: MultipleChoice                  |  |
| In SAP Lumira, It is not possible to merge     |  |
|                                                |  |
| two datasets with same column key using a Join |  |
| operator?                                      |  |
|                                                |  |
|                                                |  |
| Options:                                       |  |
| A- True                                        |  |
| B- False                                       |  |
|                                                |  |
| Answer:                                        |  |

В

### To Get Premium Files for C\_LUMIRA\_24 Visit

https://www.p2pexams.com/products/c\_lumira\_24

### **For More Free Questions Visit**

https://www.p2pexams.com/sap/pdf/c-lumira-24

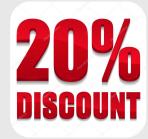